### Introduction to Object-oriented Programming in Smalltalk

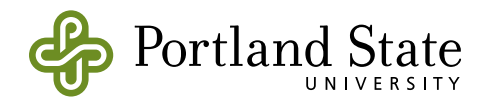

#### **Objects are responsible for their own actions!**

• In procedural programming, I write code that reaches into the internals of some data structure and twiddles with the bits

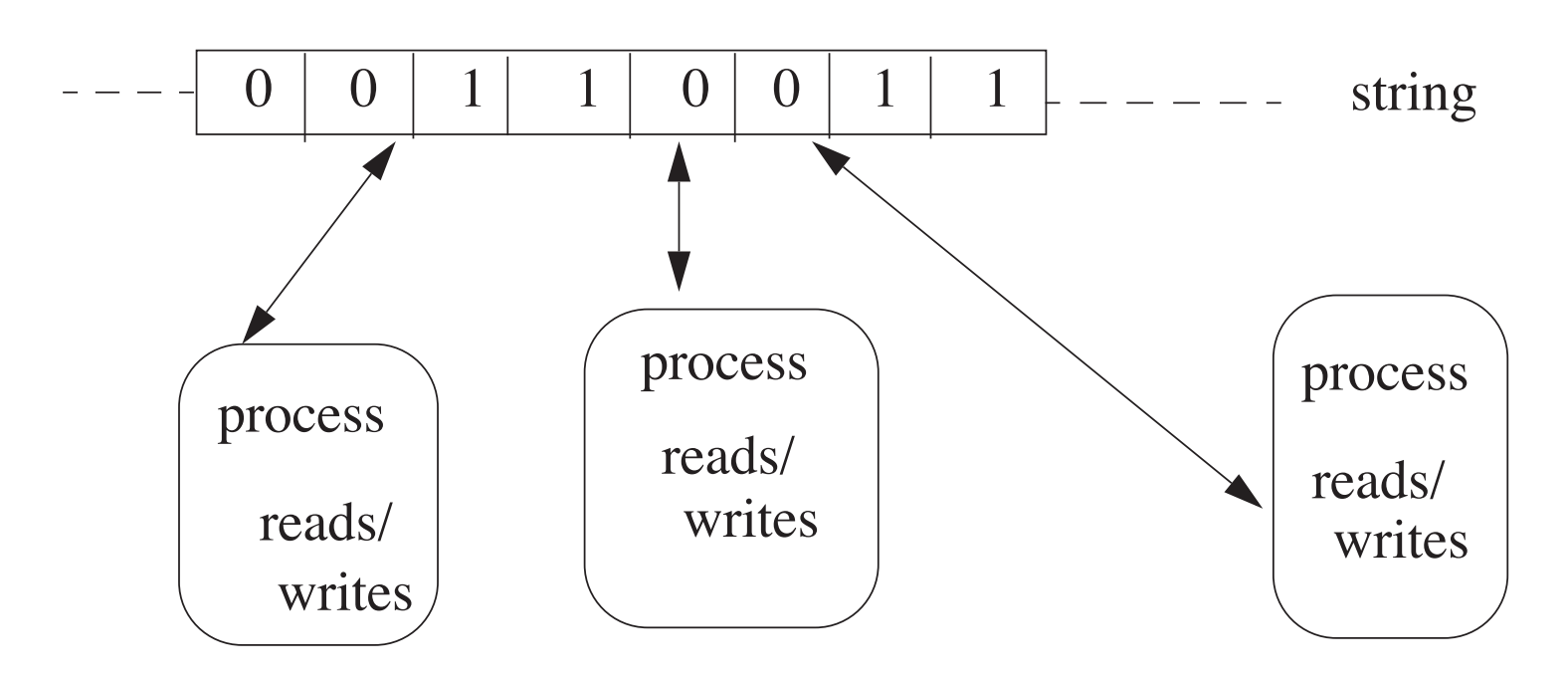

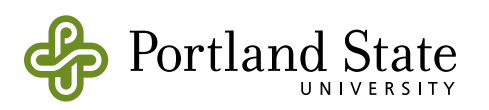

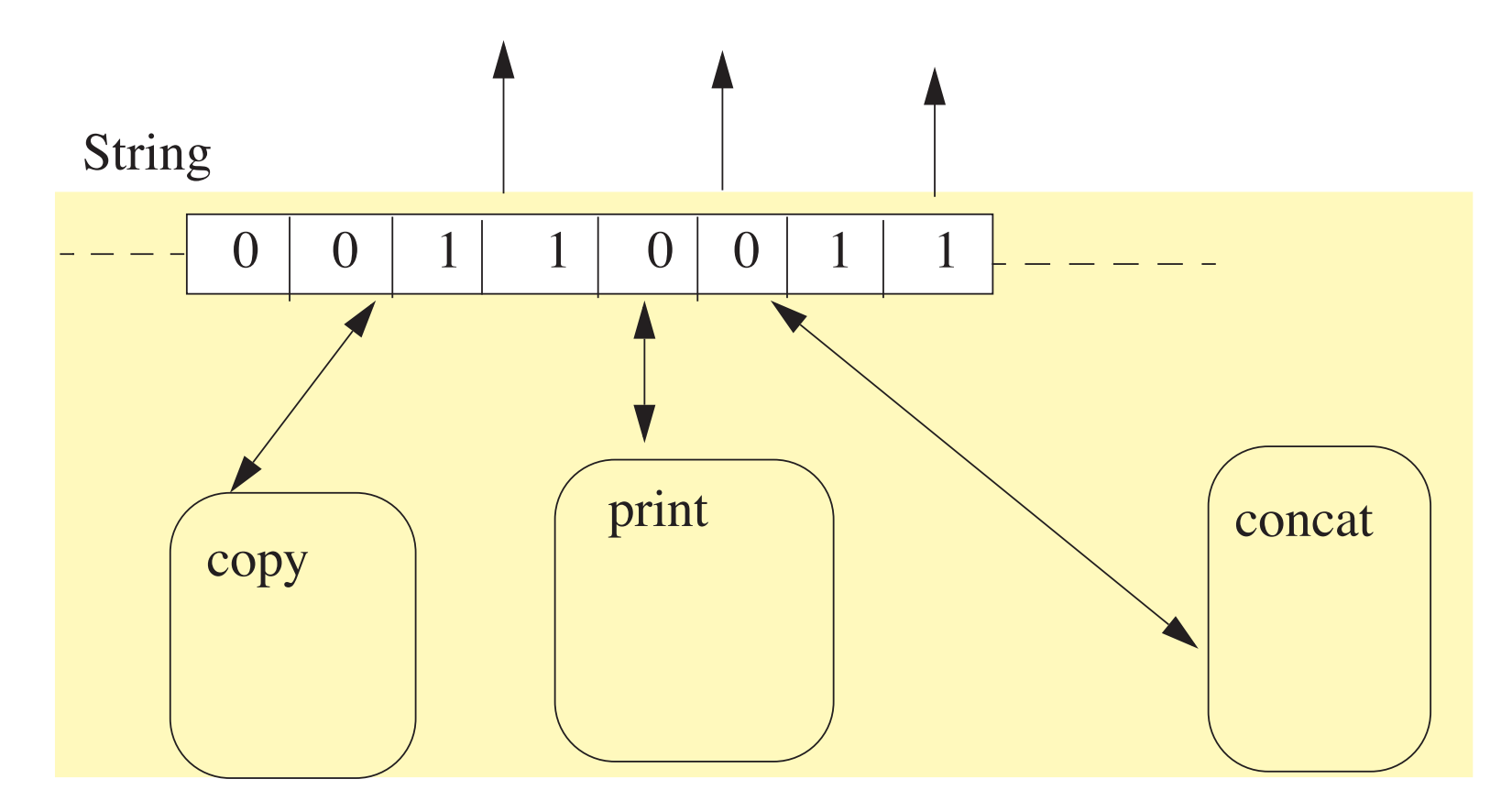

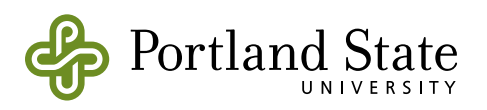

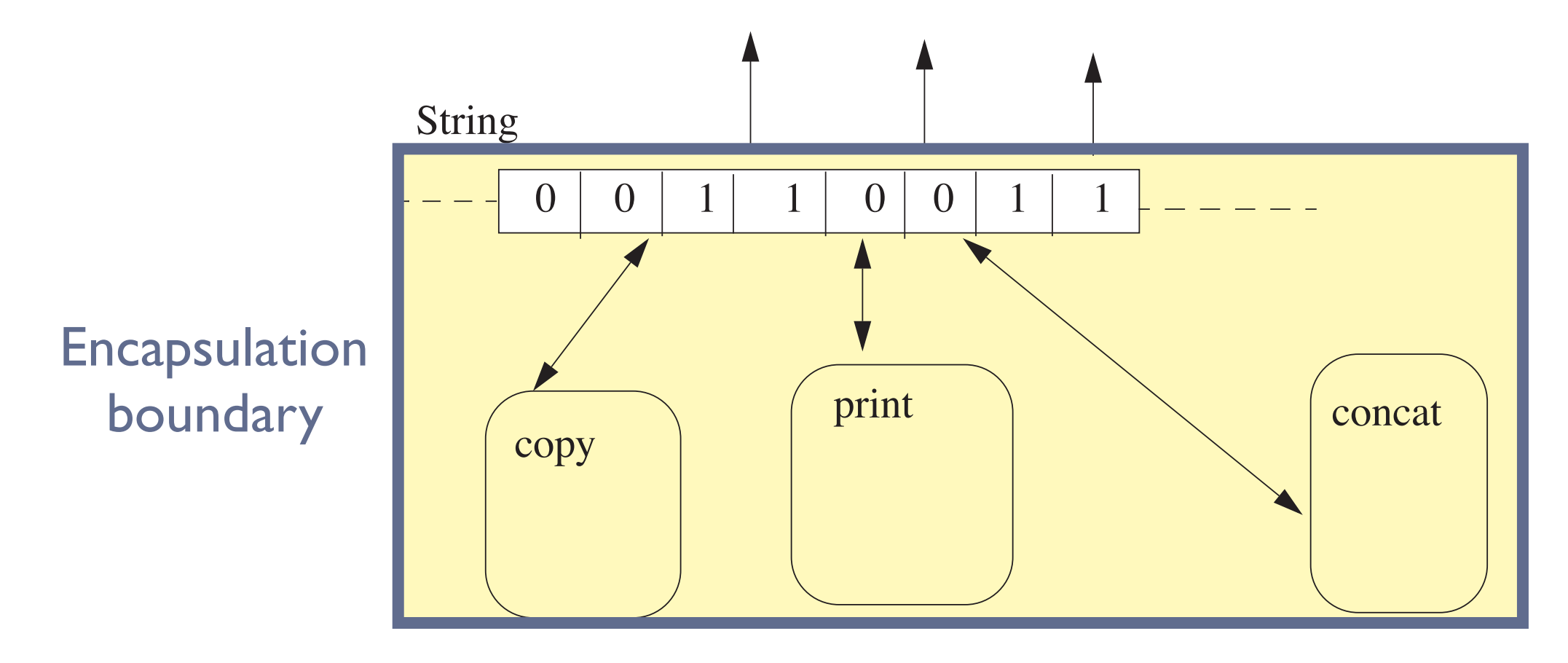

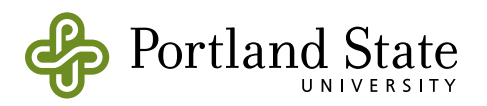

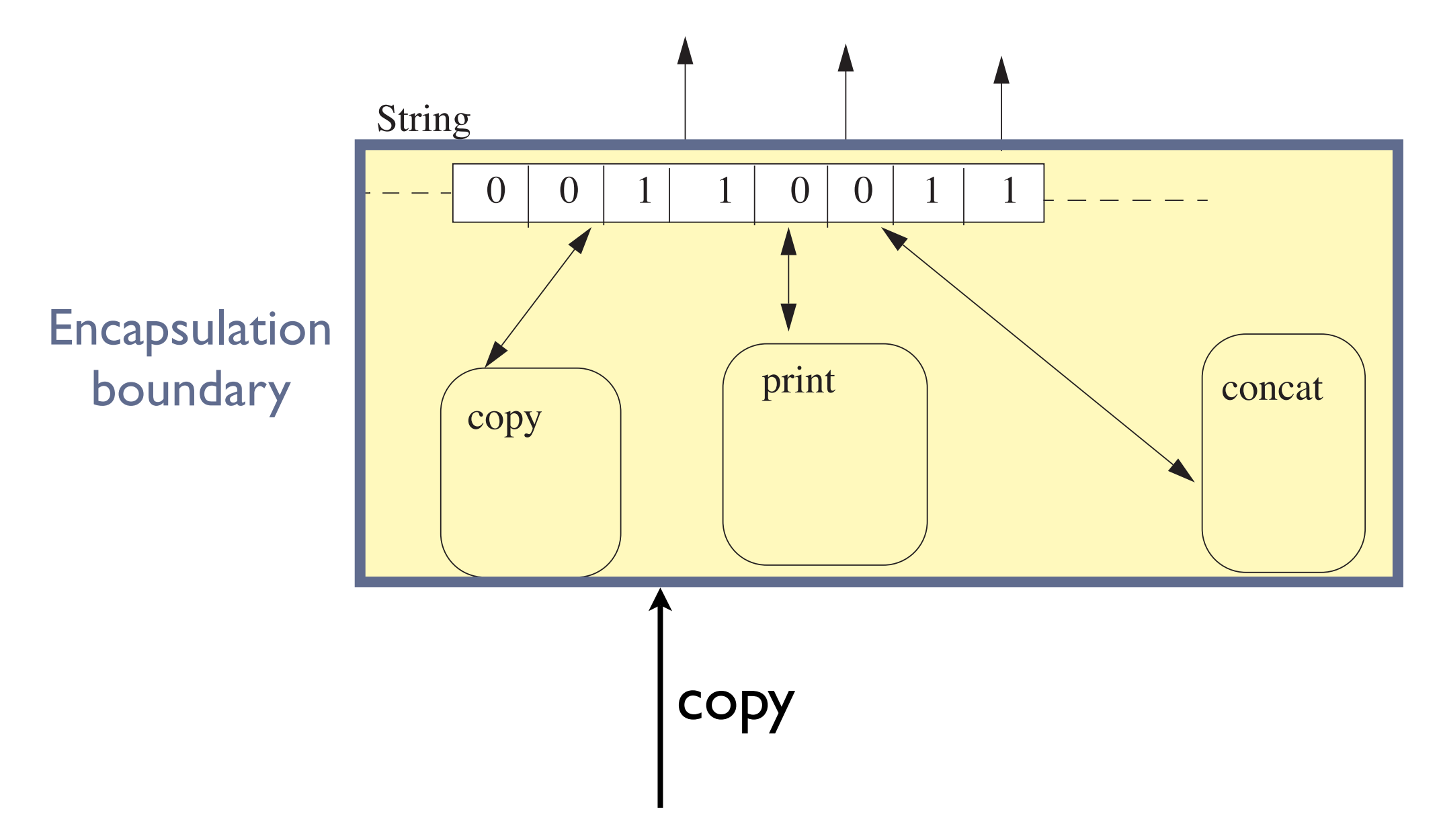

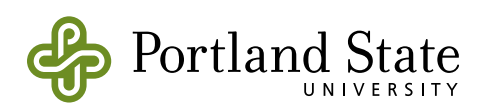

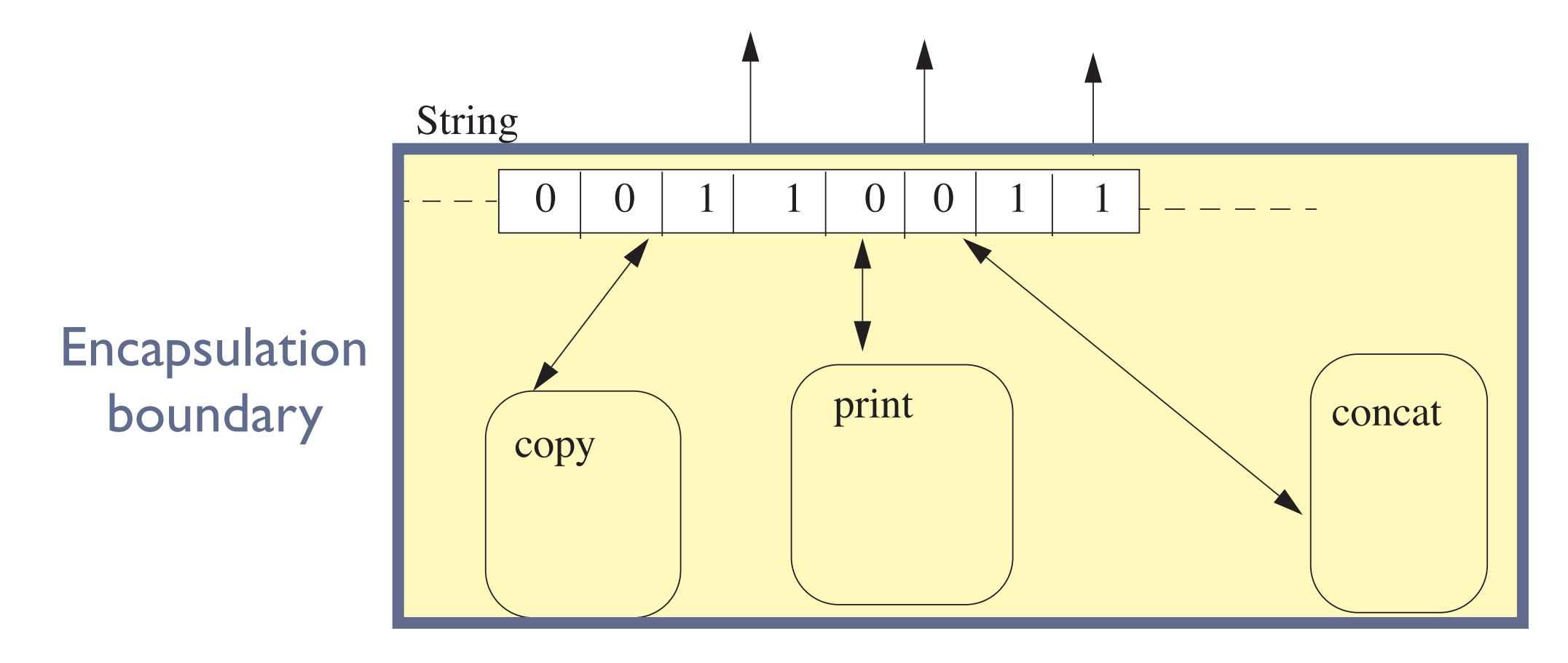

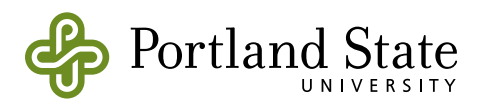

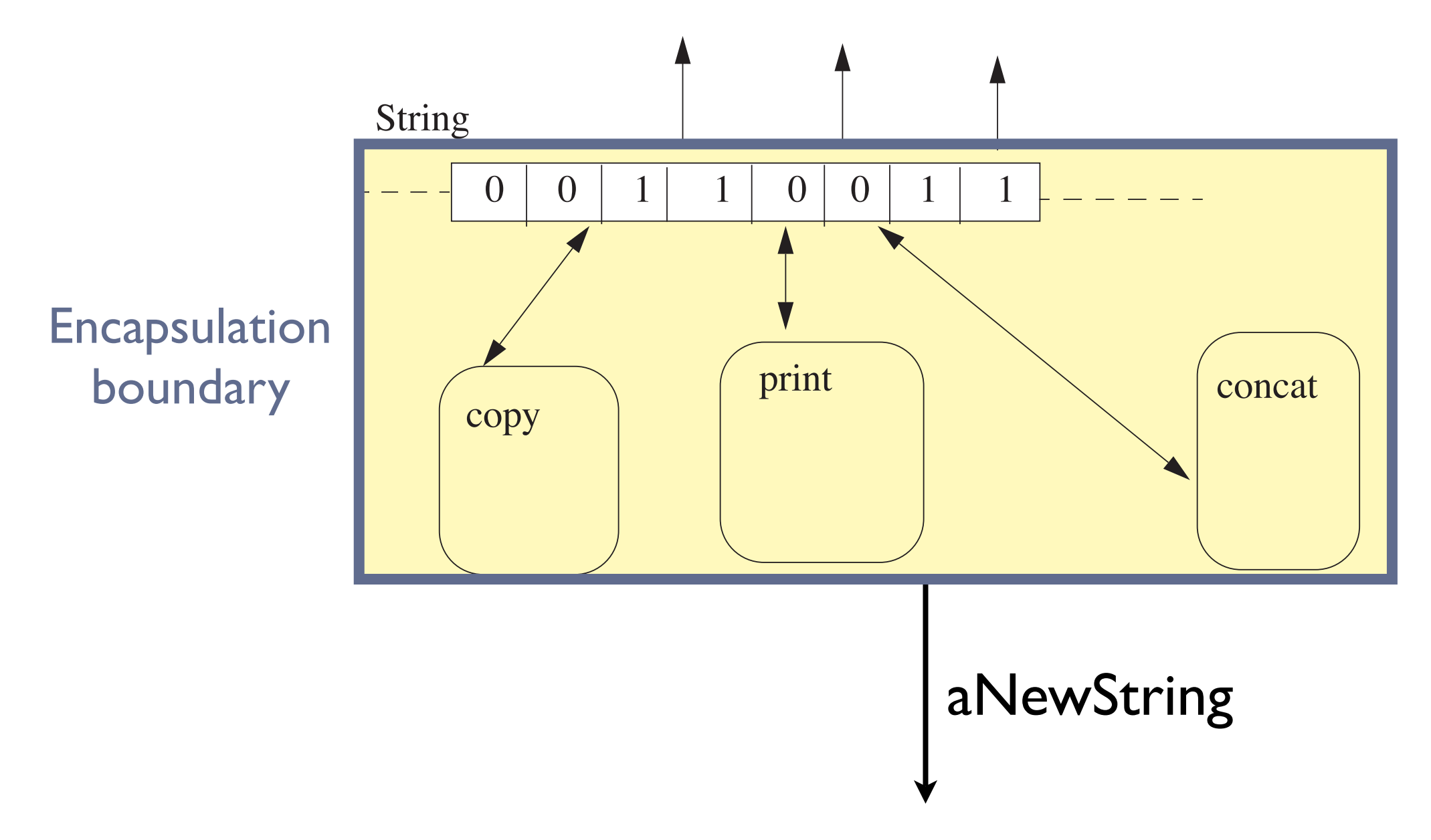

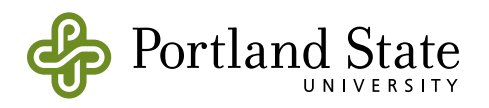

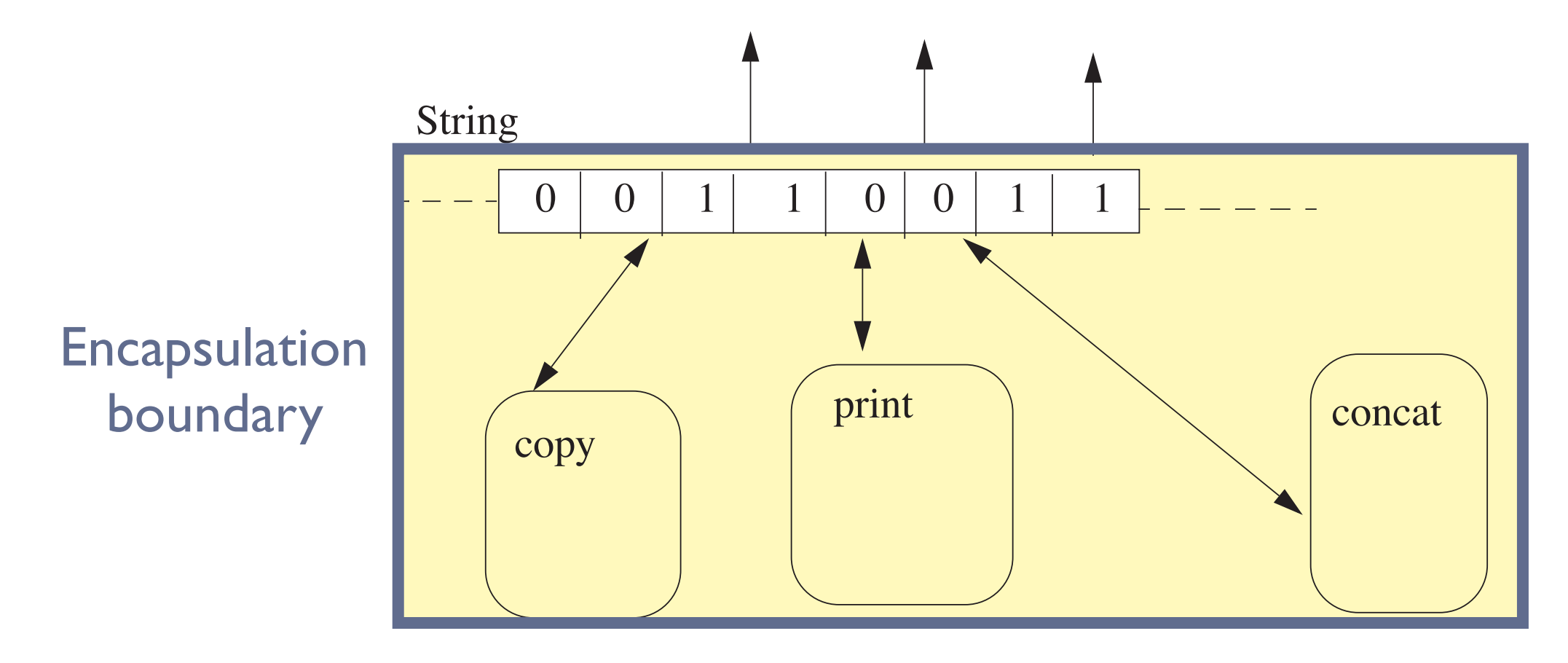

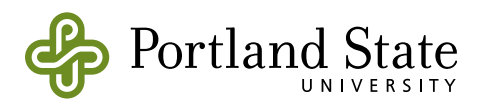

### **Computation as Simulation**

- Encapsulation is key
- Autonomous objects in the program represent objects in the real world
	- just like discreet event simulation
- Antropomorphize!
	- It's OK to think about this object talking to that object…
	- in fact, it's recommended

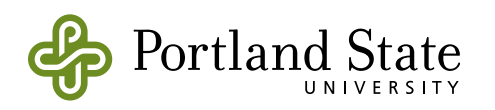

#### **Programming Philosophy**

- Object-Oriented programming is programming by simulation.
	- The algorithm is less important than the structure of the solution.
- When requirements change:
	- If the structure represented the structure of some 'reality', then the new requirements will be consistent in that reality.
	- Object-oriented design is the search for this structure: uncover the structure rather than construct in isolation.

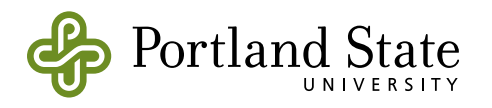

#### **Shopping vs. Building**

• Constructing an Object-oriented application is a process of shopping for the components that one needs

– occasionally we add a new item to the shelf.

- usually we can find a component that almost fits.
- The *openness* of an OO language allows the programmer to change the component that *almost* fits into one that is a good fit.
	- works only if we have a rich set of components on the shelf, and if they are open to change.

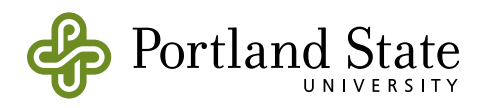

#### **Is this the only view of OO Programming?**

No! People disagree on the meaning and role of:

- 1. Encapsulation
- 2. Types
- 3. Inheritance
- 4. Polymorphism
- 5. Sets and classes

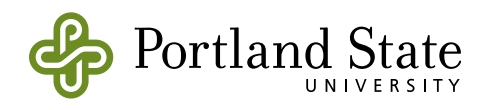

### **Smalltalk**

- Squeak is an open-source version of Smalltalk.
	- Smalltalk is still the best example of a Pure O-O language
	- The Squeak workspace is a place in which you can create and interact with objects.
- Large and active community of contributors
	- Runs "bit identical" on just about any platform, including many PDAs

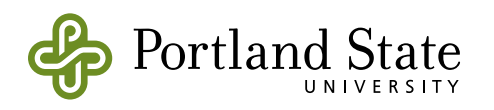

#### **The Squeak Environment**

A "place" to experiment with objects

- Forget applications, files, compilers, data...
- Focus on objects

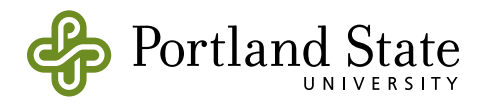

#### **The Squeak World**

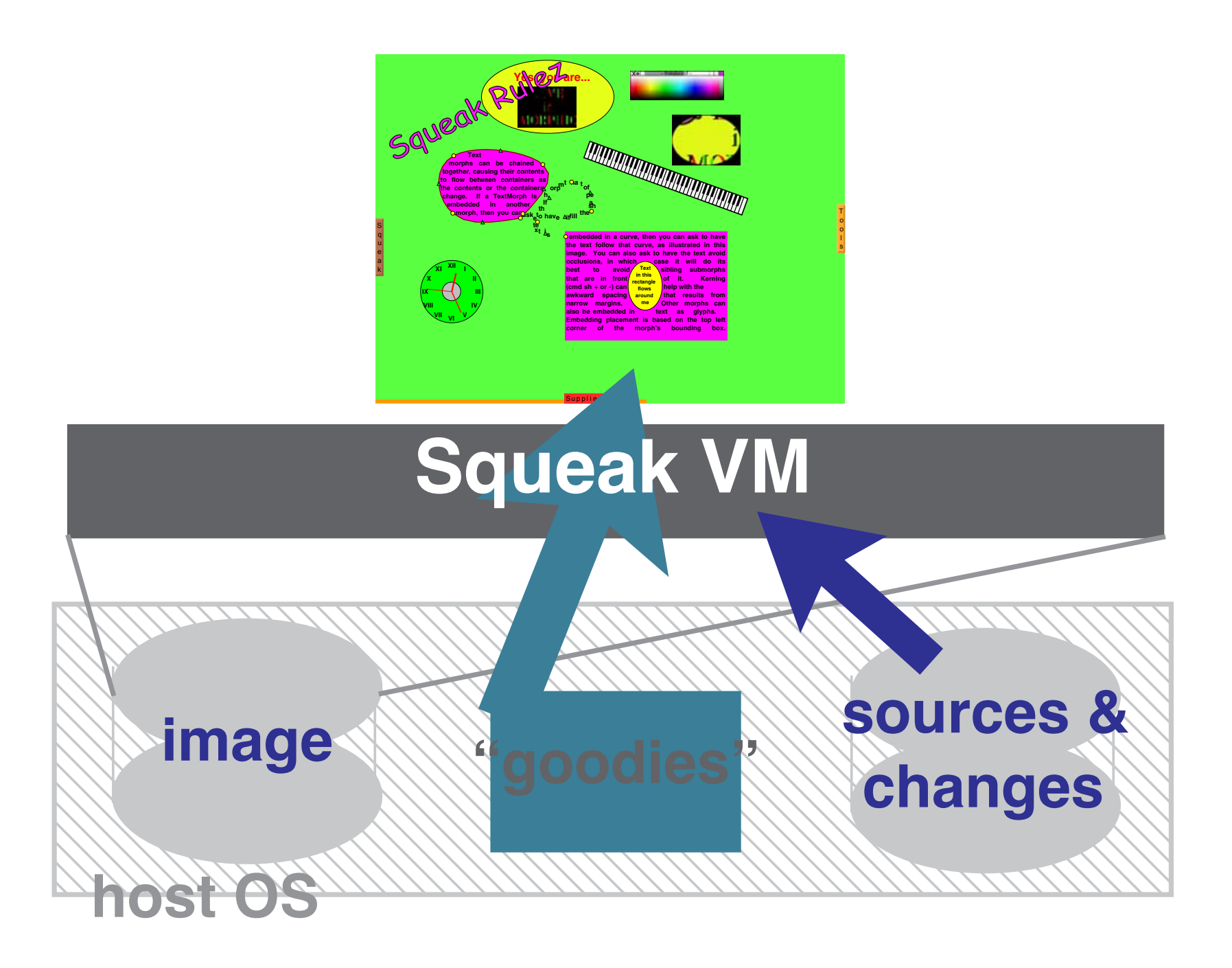

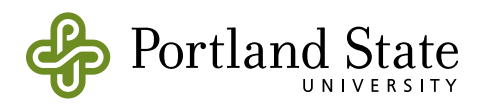

- No syntax for classes, packages, etc.
	- Class creation and method categorization are done *imperatively* using the development tools
- The method syntax is simple, but different

#### $>=$  aString

"Answer whether the receiver sorts after or equal to aString. The collation order is simple ascii (with case differences)."

 $\land$  (self compare: self with: aString collated: AsciiOrder)  $>= 2$ 

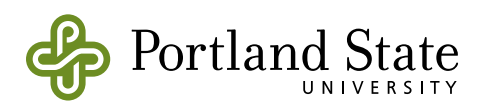

- No syntax for classes, packages, etc.
	- Class creation and method categorization are done *imperatively* using the development tools
- The method syntax is simple, but different

#### >=)aString

"Answer whether the receiver sorts after or equal to aString. The collation order is simple ascii (with case differences)."

^ (self compare: self with: aString collated: AsciiOrder) >= 2

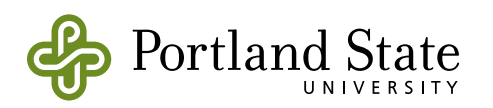

Method name

- No syntax for classes, packages, etc.
	- Class creation and method categorization are done *imperatively* using the development tools
- The method syntax is simple, but different

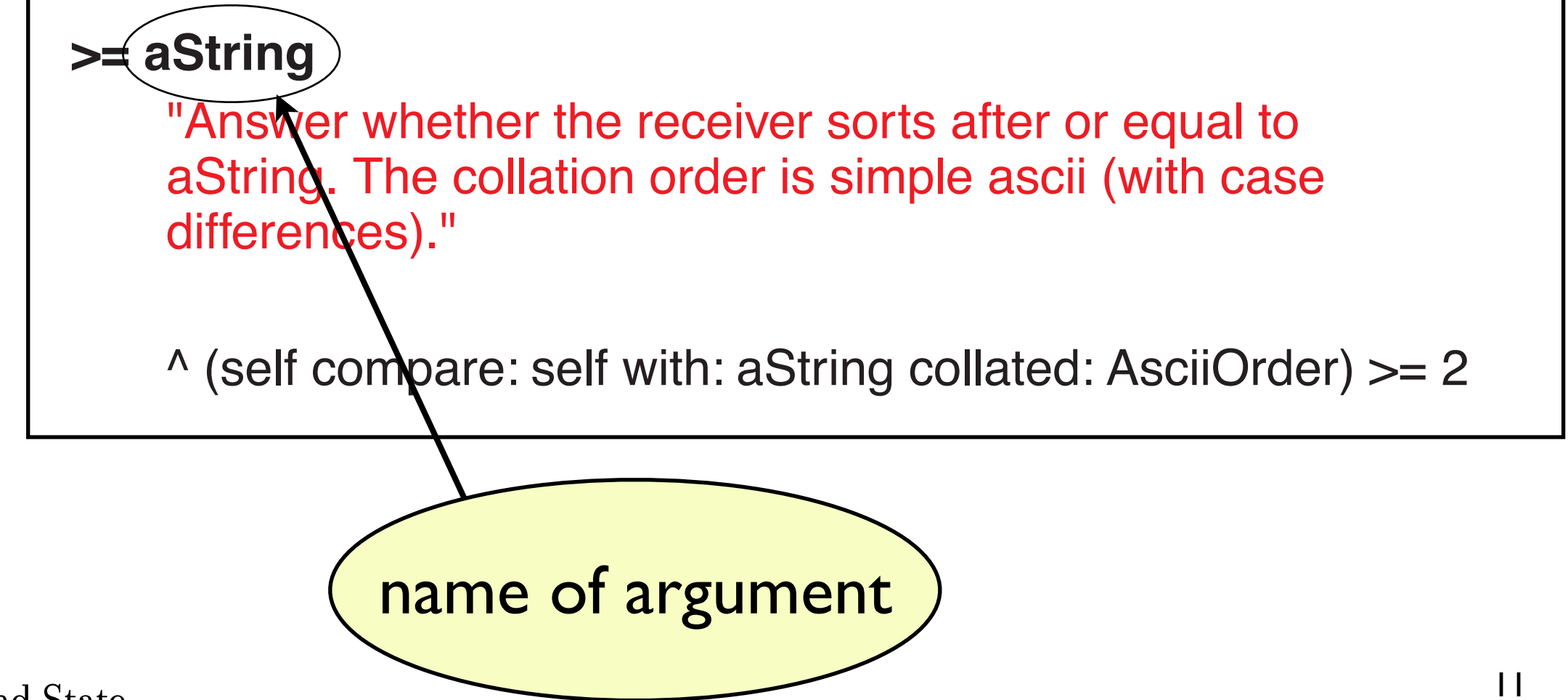

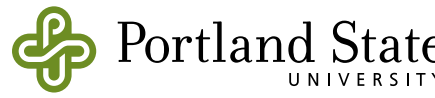

- No syntax for classes, packages, etc.
	- Class creation and method categorization are done *imperatively* using the development tools
- The method syntax is simple, but different

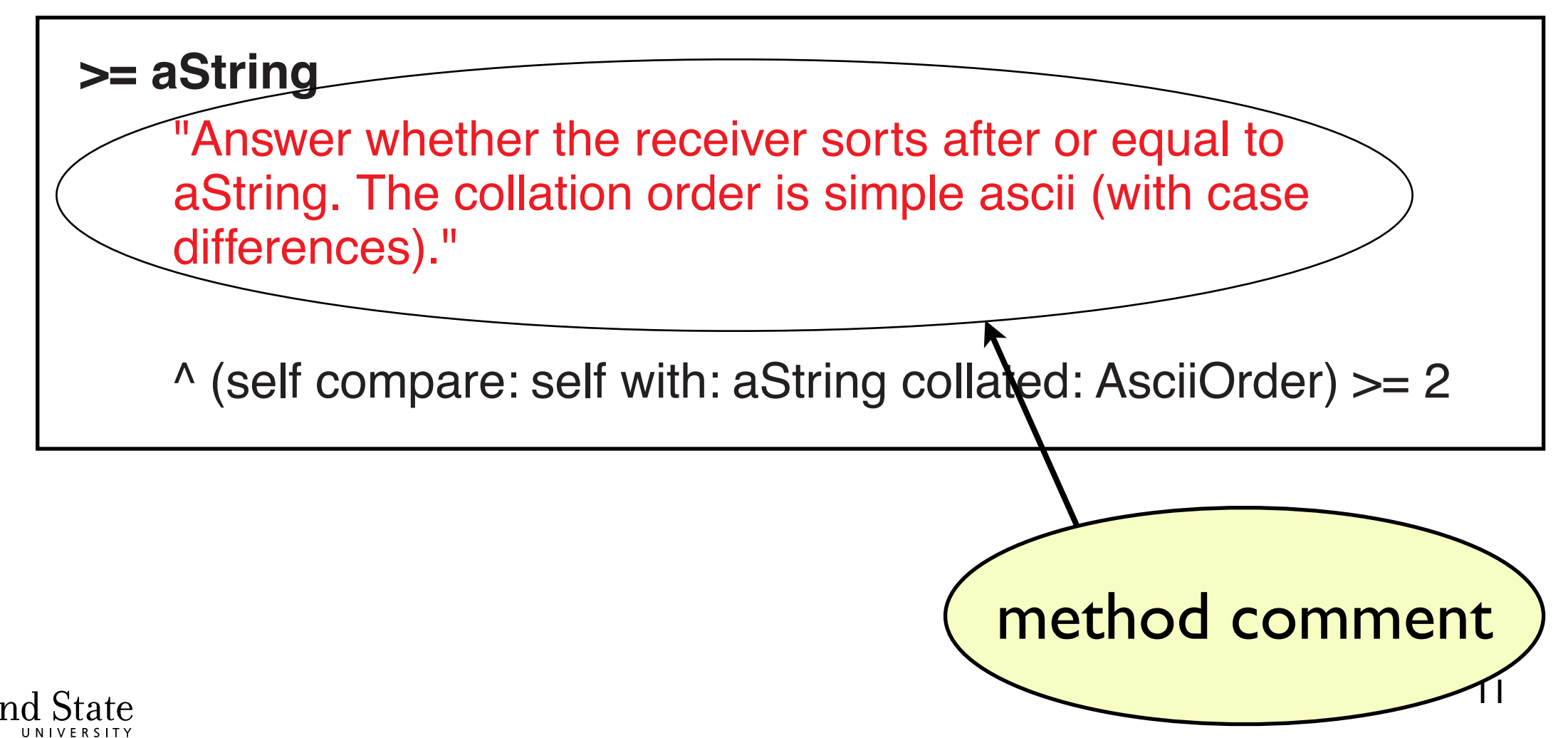

- No syntax for classes, packages, etc.
	- Class creation and method categorization are done *imperatively* using the development tools
- The method syntax is simple, but different

#### >= aString

"Answer whether the receiver sorts after or equal to aString. The collation order is simple ascii (with case differences)."

 $\land$  (self compare: self with: aString collated: AsciiOrder)  $>= 2$ 

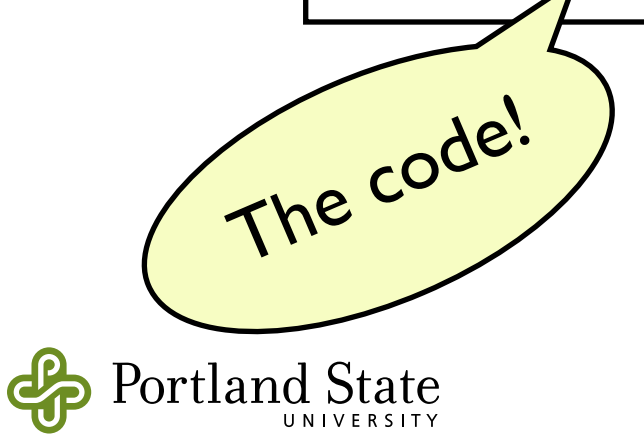

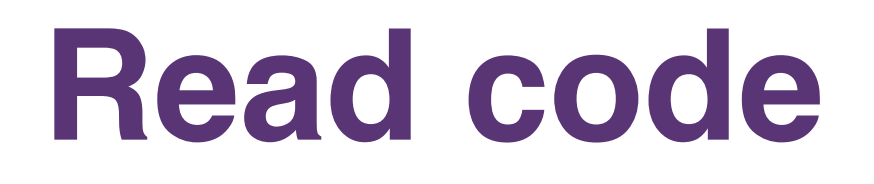

- The best way to become familiar with Smalltalk programming is to read the code in the image
- Expect to read 10 to 100 lines of code for each one that you write
	- If you find that you are writing long methods, you haven't "got it" yet.
	- Find a method in the image that does something like what you want, an learn from it

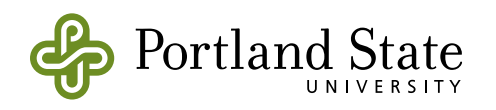

### **Smalltalk - The Language**

#### **Literal Objects**

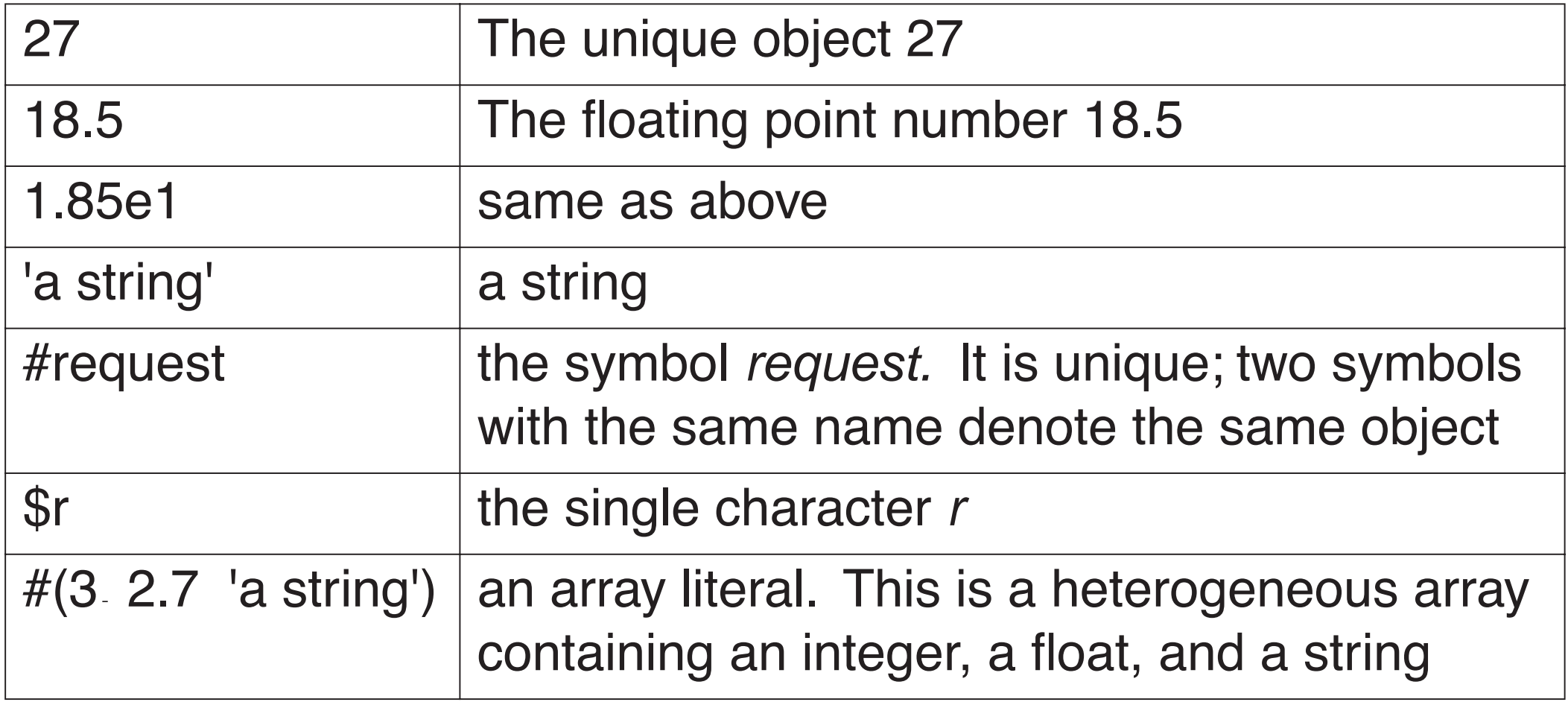

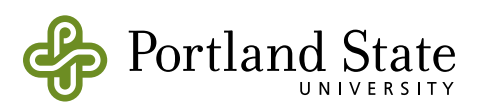

#### **Sending Messages**

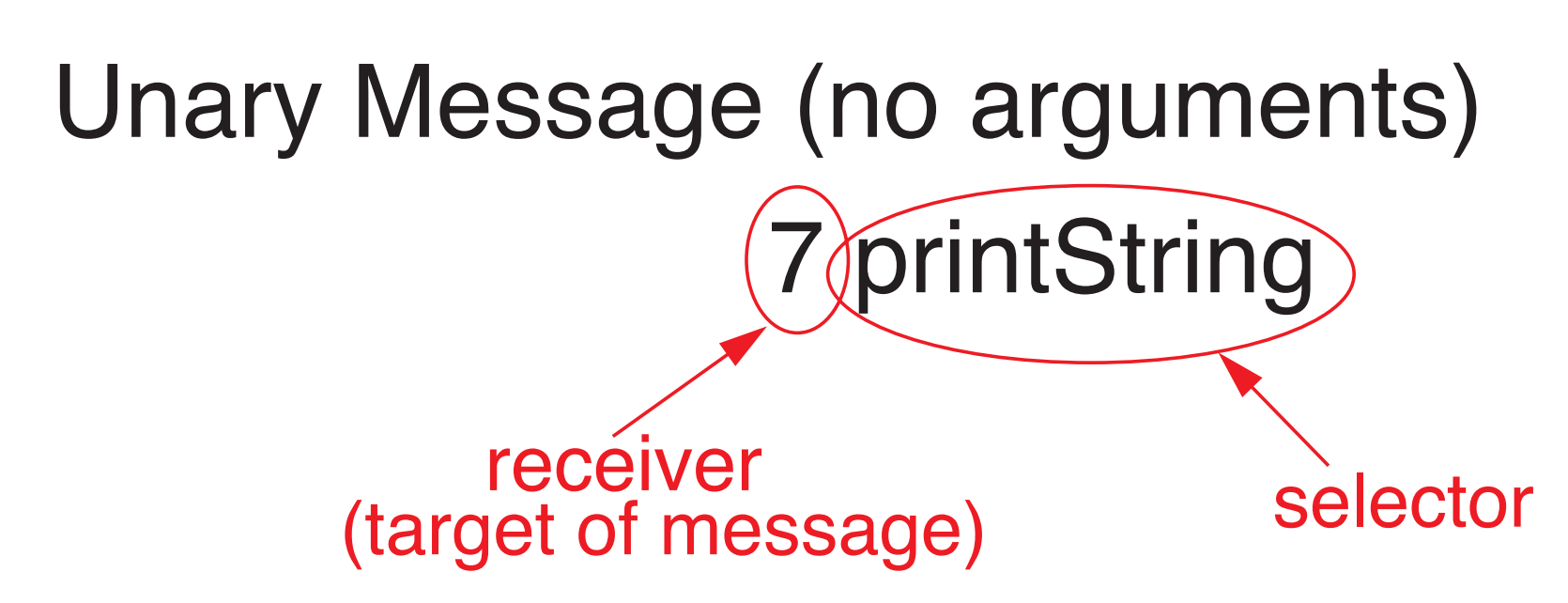

- · selector is a keyword-like symbol
	- examples: 3 factorial 7 negated \$c asInteger
	- note: no colon at the end of the symbol

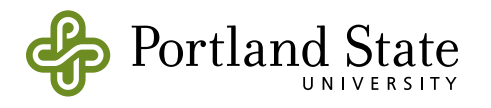

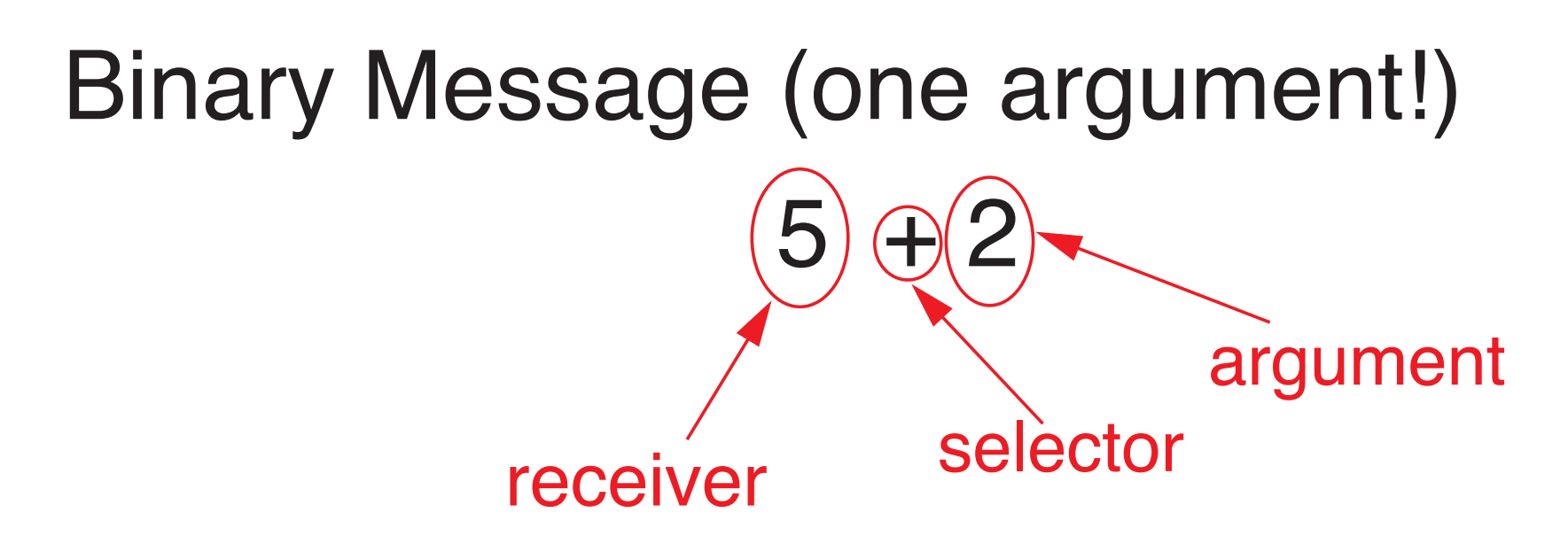

- selector is one or two special characters
	- $7 = 5$ message  $= 5$  sent to object 7
	- $i + 3$ message  $+3$  sent to object i
	- $17/13$ message  $/3$  sent to integer object 17 (result is 5)
	- $17/3$ message  $\sqrt{3}$  sent to integer object 17 (result is

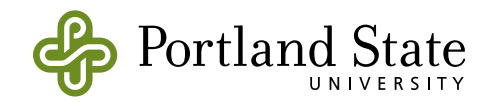

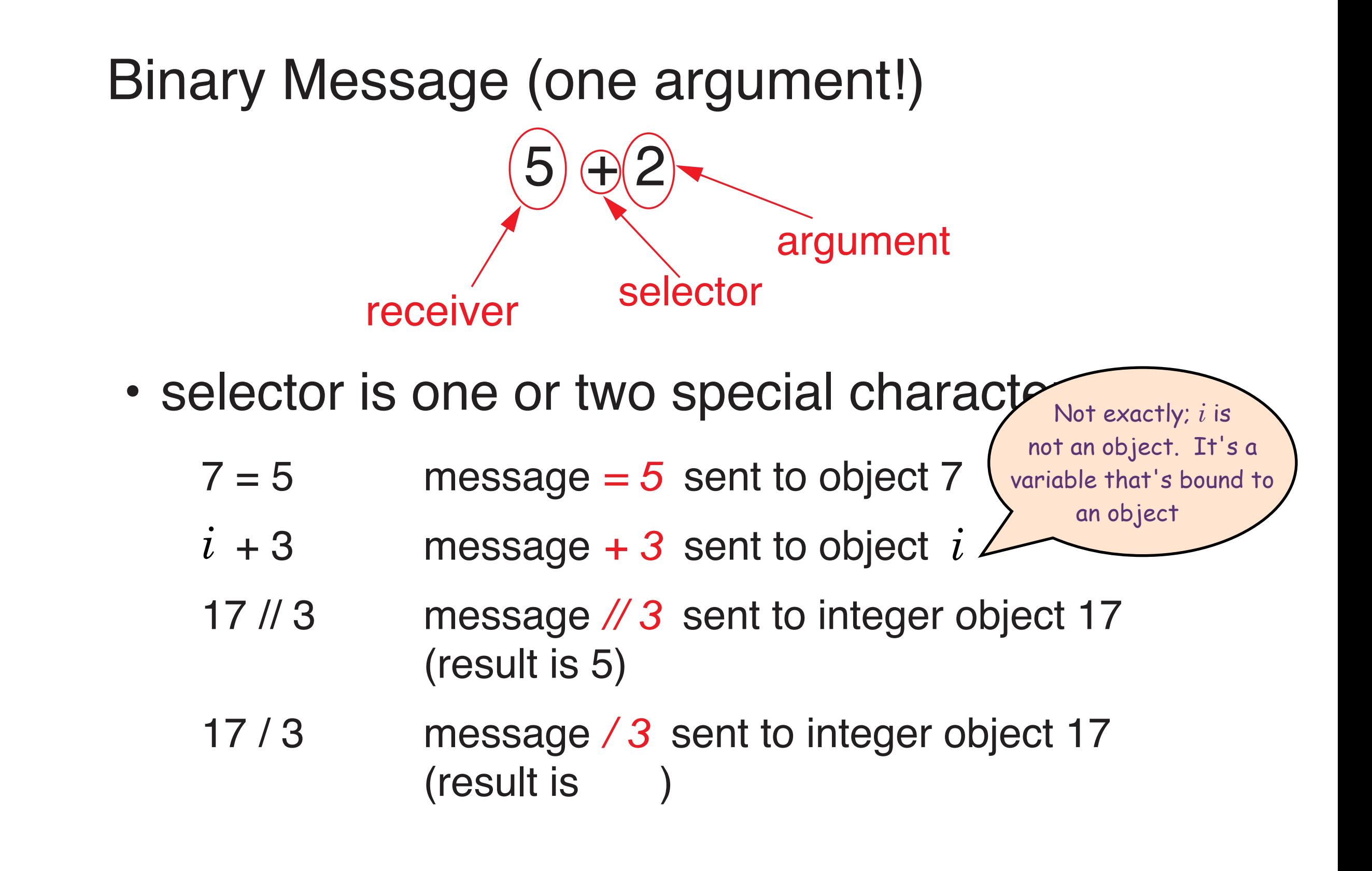

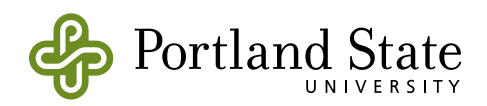

#### **Keyword Messages**

- one or more arguments
	- Examples:

```
#(3 5 7 9 11) at: 2
```
game movefrom: pinA to: pinB using: pinC

5 between: 0 and: 9

• The colon ':' indicates to the parser that an argument follows the keyword.

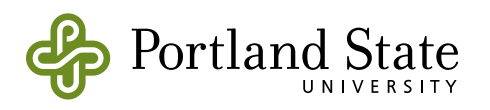

### **Order of Evaluation**

- The receiver (or an argument) can be another invocation (message expression)
- Evaluation order is
	- parenthesized invocations
	- unary invocation, evaluated left to right
	- binary invocations, evaluated left to right
	- keyword invocations
- No "priorities" for particular operators
	- $-$  \* does not bind more tightly than  $+$

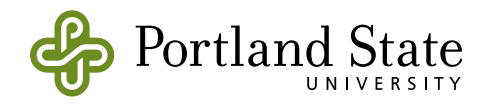

#### **Cascaded Messages (syntactic sugar)**

anArray at: 1 put: 9. anArray at: 2 put: 11. anArray at: 3 put: 13.

• This can be abbreviated as

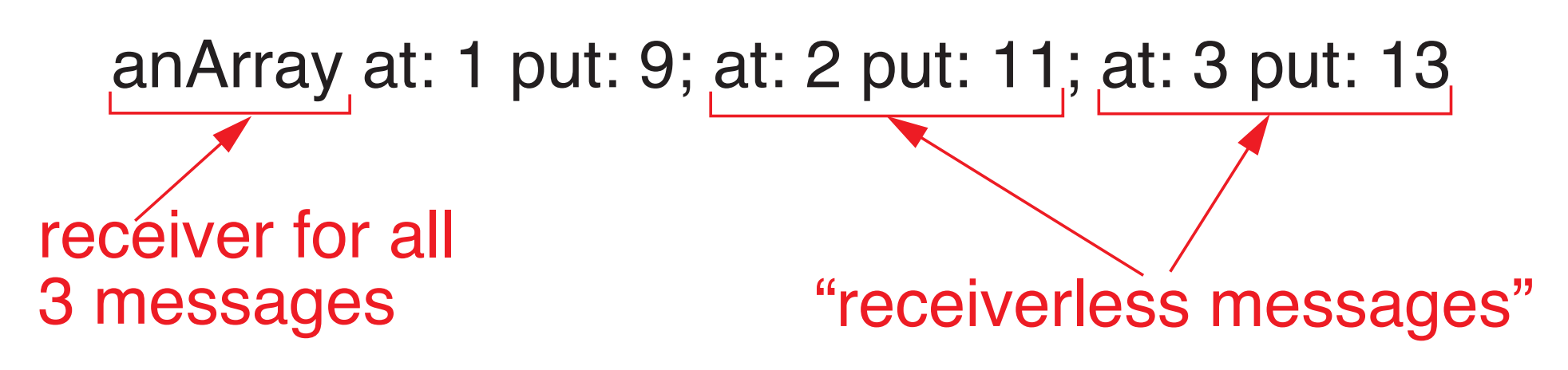

• Result is that of the last message send

Transcript show: 'Hello World'; cr

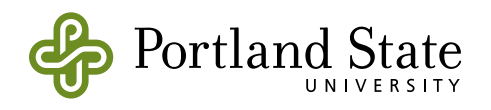

#### **Variables**

Instance Variables

- The names of the "slots" in an object, which make up its representation.
- declared in the class

instance Variable Names: 'name1 name2'

**Temporaries** 

• Names local to a method body or block

I student professorAtOGI I

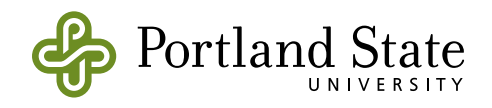

### **Assignment**

 $x := 3 + 5$ 

- $-$  make x name the object resulting from the evaluation of the expression  $3 + 5$
- $y :=$  Array new: 1000000
- make y name a new 1MB array
- Variables name objects
	- They do not provide storage for objects
- Assigning to a variable makes it name a different object
	- no object is created or copied by assignment

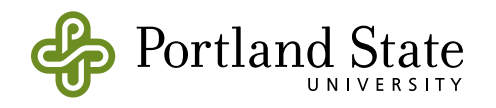

### **Learning More**

- Finding Classes
	- By name or fragment of a name
		- command-f in the Class-category pane of a browser
	- By selecting a morph and choosing browse morph class from the debug menu

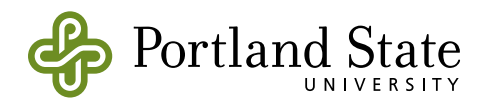

- Finding methods
	- By name fragment or by example with the method finder
	- Smalltalk browseMethodsWhoseNamesContain: 'screen'
	- Smalltalk browseMethodsWithString: 'useful', or highlight the string and type command-E
	- highlight a selector, choose implementors of ... (command-m) or senders of ...(command-n)

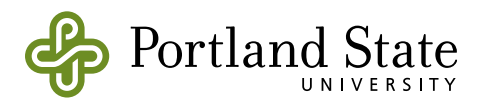

### **Finding Answers**

Some invaluable resources:

- The Squeak "Swiki"
	- a wiki is a website where anyone is free to contribute to editing and maintenance
	- http://minnow.cc.gatech.edu/squeak
		- snapshot at http://swikimirror.squeakspace.com/
- · Squeak.org
	- Documentation, tutorials, swikis, other sites, books and papers, downloads, and information on ...

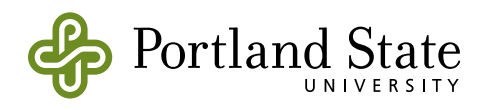

- The Squeak mailing list
	- a friendly place where "newbies" are made welcome
	- squeak-request@cs.uiuc.edu
	- Archive of [FIX]es, [ENH]ancements, [GOODIE]s... http://swiki.gsug.org:8080/SQFIXES
	- Searchable archive of whole list

http://groups.yahoo.com/group/squeak

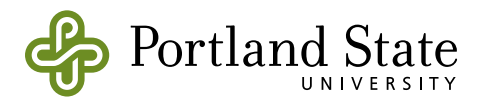

# Creating Objects in Smalltalk

- Object are created by sending a message to some other (exisiting!) object called a factory
	- Usually, the factory object is a class, e.g. OrderedCollection new. Array with: 'one' with: 'two' with: 'three'.  $s :=$  Bag new.
	- The object will be deallocated automatically when it's no longer needed (garbage collected)

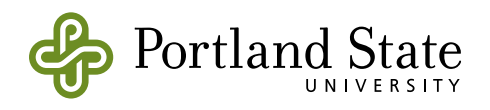

### Blocks

• Blocks are Smalltalk objects that represent Smalltalk code

 $[1 + 2]$ 

They can have arguments:

 $\begin{bmatrix} x & 1 + x \\ \end{bmatrix}$  *compare with*  $\lambda x. 1 + x$ 

• Blocks understand messages in the value family:

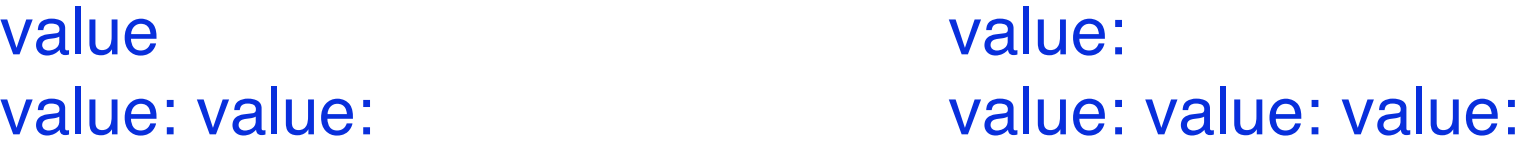

• The Block is *not* evaluated until it receives a value message

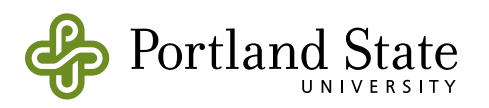

# Examples of Blocks

• If-then-else is not a built-in control structure: it's a message

aBoolean ifTrue: trueBlock ifFalse: falseBlock

discountRate := (transactionValue > 100) ifFalse: [0.05] ifTrue: [0.10]

• You can build your own control structures: ( keyEvent controlKeyPressed ) and: [keyEvent shiftKeyPressed]

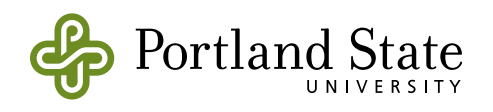

#### **Returning an Answer**

- ↑ returns an answer from a method
	- if there is no  $\uparrow$ , the method returns self
	- $\uparrow$  is very useful to return from a block **color** color ifNil: [1 Color black]. ↑ color
	- $\uparrow$  in a block returns from the method in which the block is defined
		- not the method that evaluates the block!

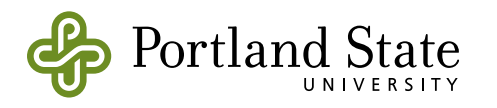

## Arrays

- Arrays in Smalltalk are Objects
	- They are "special" in 2 ways
		- 1. there is language syntax to create them

#(1 3.4 #symbol) **an array literal**

{4-3. 17/5 asFloat . ('sym','bol') asSymbol} **a dynamically constructed array**

Array with: 4-3 with: 17.0/5 with: #symbol **the same**

2. there are ByteArrays, FloatArrays as well as Arrays

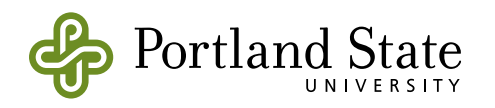

### Characters & Strings

- Characters are also objects **\$H** is the literal for the character H \$H asciiValue is 72 \$H digitValue is 17, \$3 digitValue is 3
- collect: creates a new array by applying a function to all elements of the receiver

'01234567890ABCDEF' asArray collect: [ :each I each digitValue] evaluates to #(0 1 2 3 4 5 6 7 8 9 0 10 11 12 13 14 15)

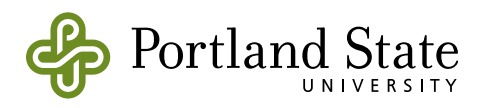

## Other enumeration methods

anArray do: aBlock

applies aBlock to each element of anArray, and answers anArray

anArray withIndexCollect: a2ArgumentBlock

answers the new array containing the results of applying a2ArgumentBlock to each element of anArray, together with its index.

anArray withIndexDo: a2ArgumentBlock

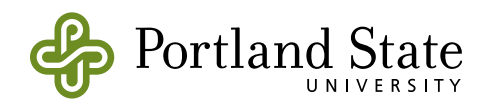

### Examples

#(#one #two #three #four) withIndexCollect: [ :each :i | each,' = ', i asString]

evaluates to  $#$  ('one = 1' 'two = 2' 'three = 3' 'four = 4')

#(#one #two #three #four) withIndexDo: [ :each :i | Transcript nextPutAll: each,' = '; show: i; cr]

**evaluates to #(#one #two #three #four), i.e., the receiver**

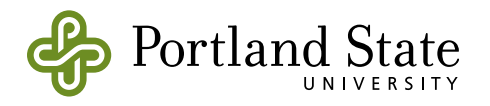

## Indexing Arrays

- {#eins. #zwei. #drei} at: 1
- {#eins. #zwei. #drei} first
- {#eins. #zwei. #drei} third
- {#eins. #zwei. #drei} at: 2 put: #deux **modifies the receiver, and answers #deux**

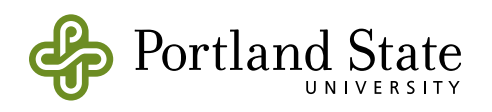

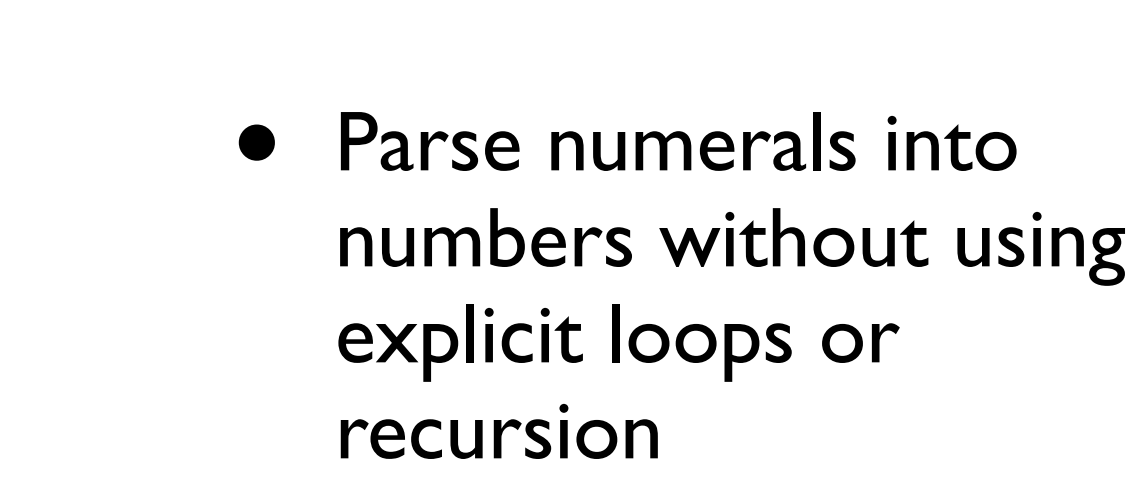

• Use the algorithm shown

Assignment 1:

Whole objects

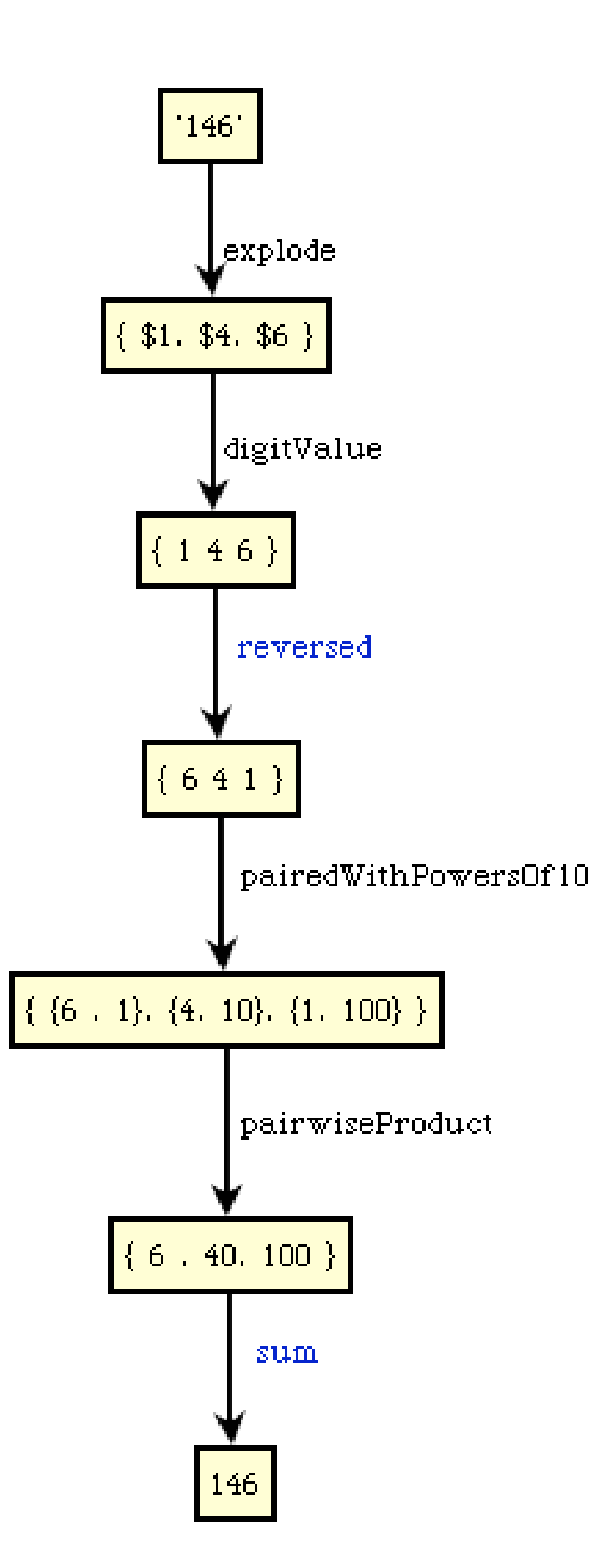

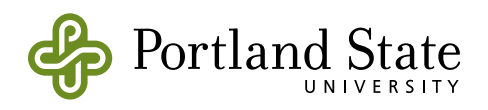